## Httpd Conf Virtual Host Configuration >>>CLICK HERE<<<

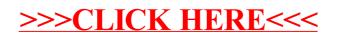